## MarvinSketch 6 – Vapaat elektroniparit

4.4.2019

Kuvassa on 2-butanolin viivakaavaan ilmestynyt kysymysmerkki (mikä ei tule automaattisesti). Tässä siirrytäänkin ohjeen teemaa eli isomeriaan. MarvinSketch auttaa erityisesti stereoisomerian opetuksessa ja tuottamisessa.

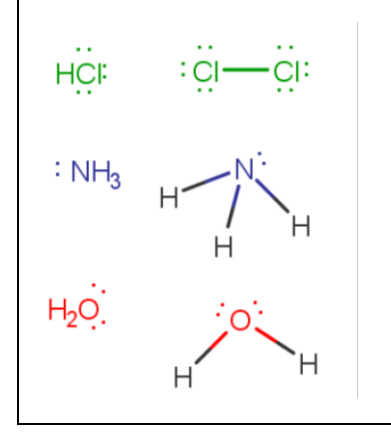

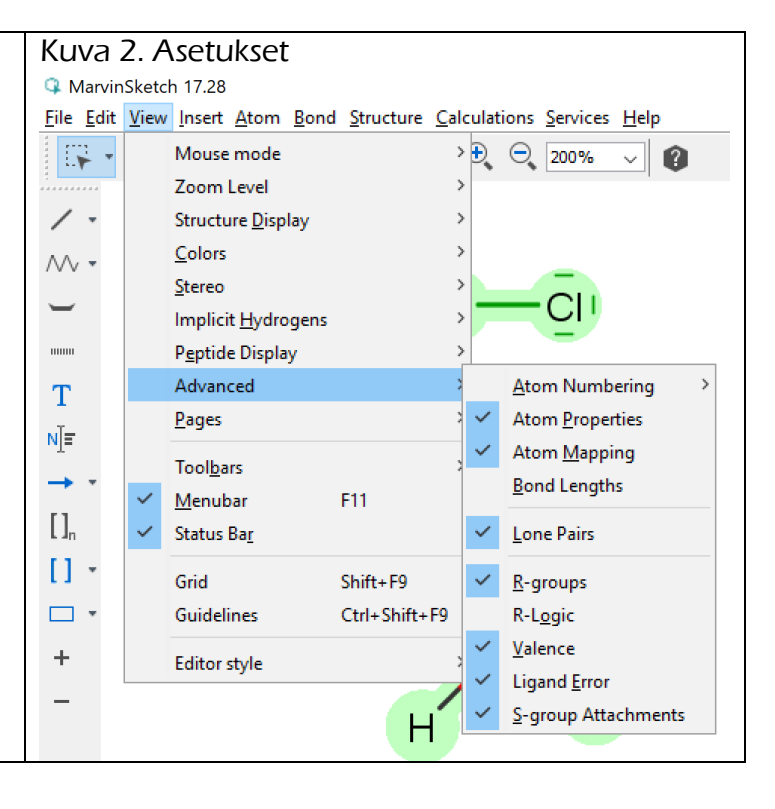

## **Vapaat elektroniparit**

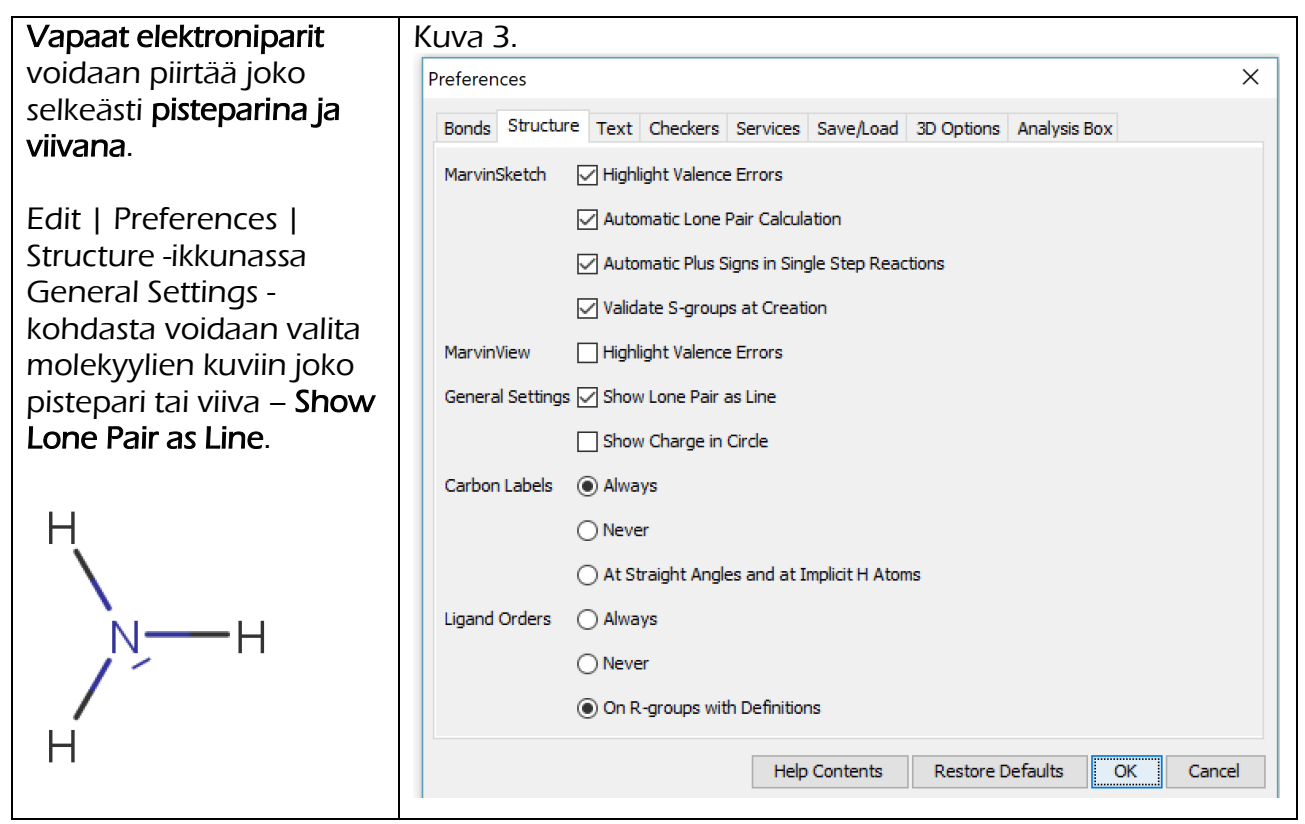